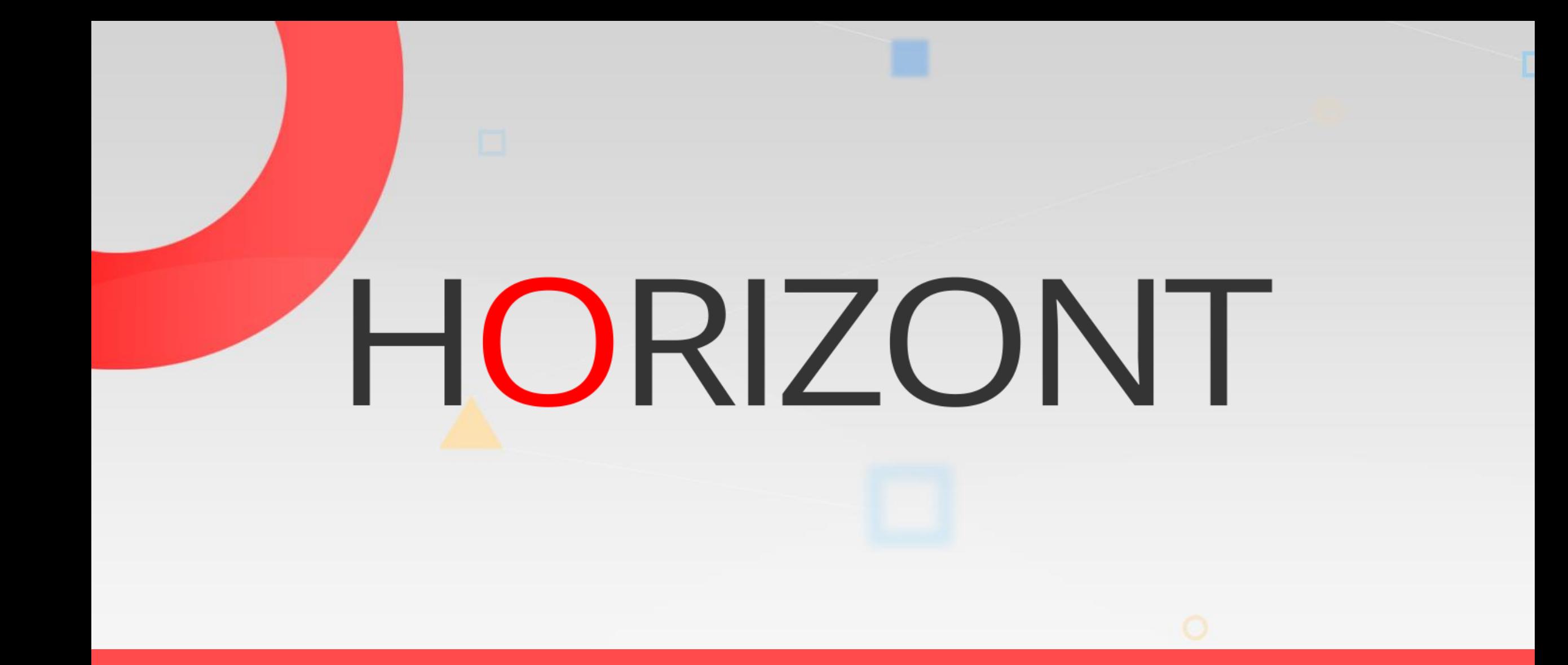

# XINFO – Scheduler z/OS – CA Scheduler

#### **About this Presentation**

This presentation gives a comprehensive overview of XINFOs Scheduler z/OS for CA Scheduler

> At some slides this button can be used to jump to specific slides in this presentation.

> > [e.g. jump to slide](#page-3-0) Agenda

Click on this symbol to jump to the overview slide

**K4 HORIZONT** 

# **XINFO and CA Scheduler**

XINFO is an Add-On to CA Scheduler and offers:

- Easy-to-read job netplans to analyze and optimize your jobflow definitions.
- Fast search functions. All attributes can be used in queries, e.g.
	- Which jobs didn't run for a while
	- Which jobs are running on job station 40 ?
- Control your naming conventions and standards automatically
	- e.g. check if JCL ID is correct
- Allows "non-experts" easy access to CA Scheduler definitions

<span id="page-3-0"></span>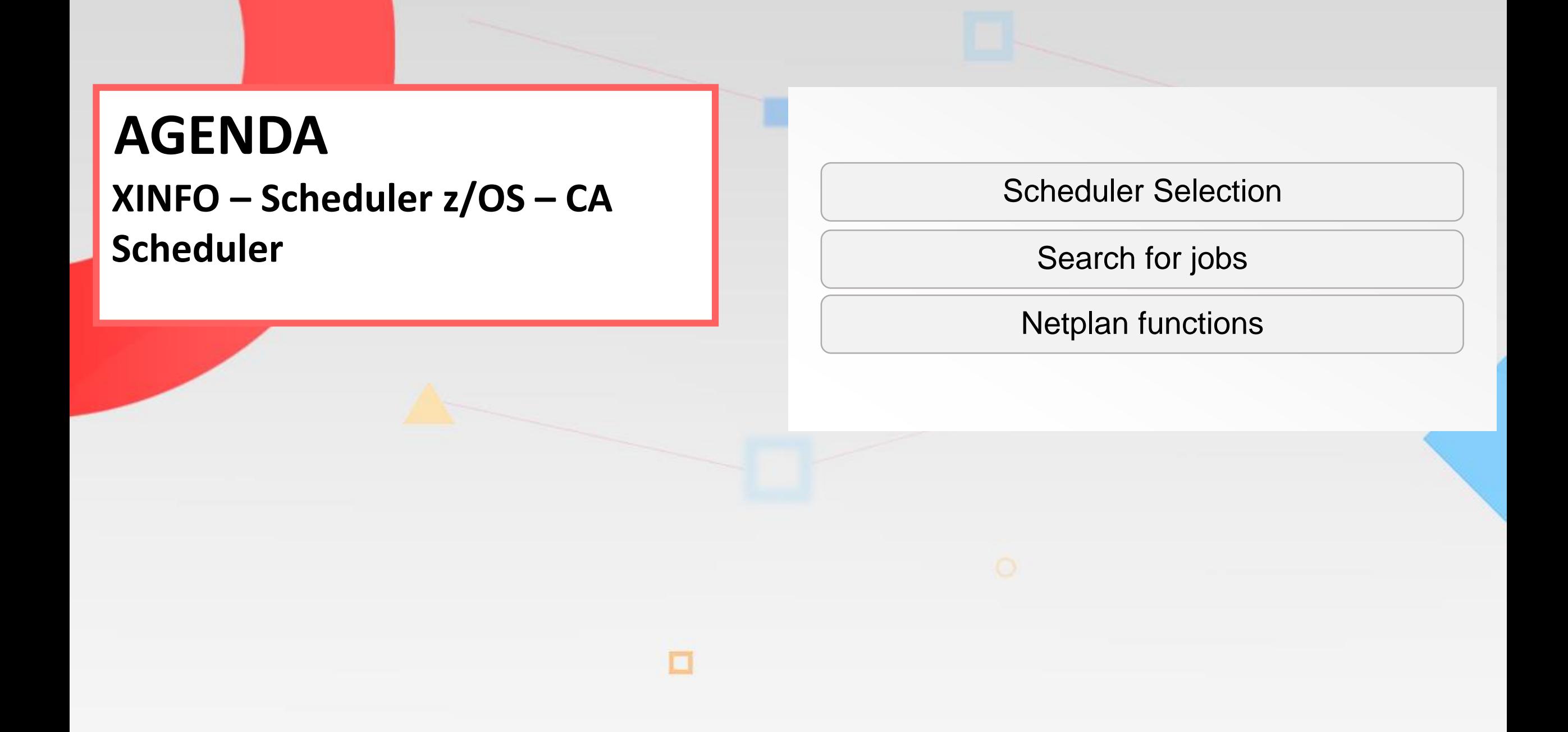

# <span id="page-4-0"></span>**CA-Scheduler Selection**

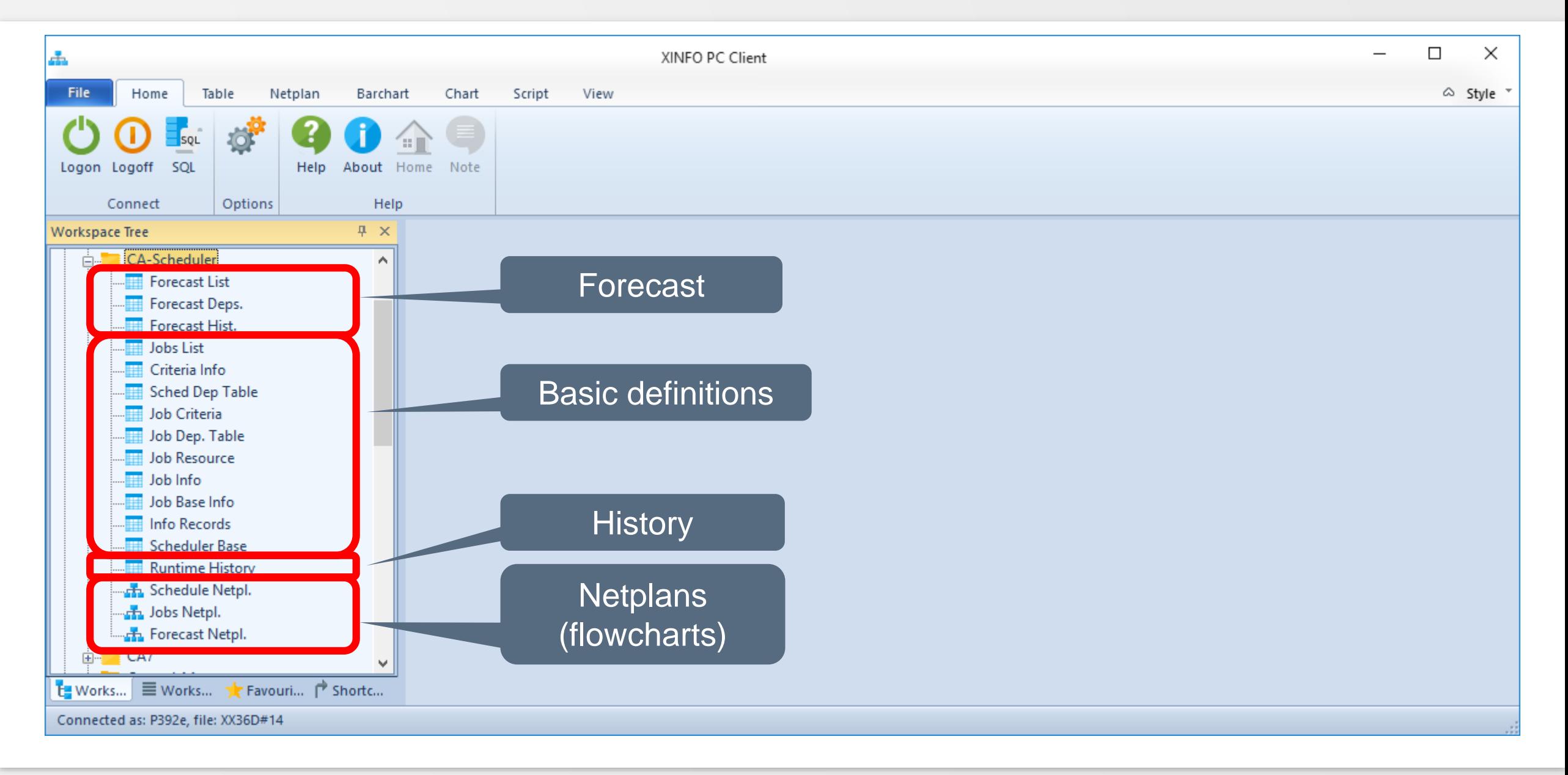

# <span id="page-5-0"></span>**Search for jobs by using job attributes**

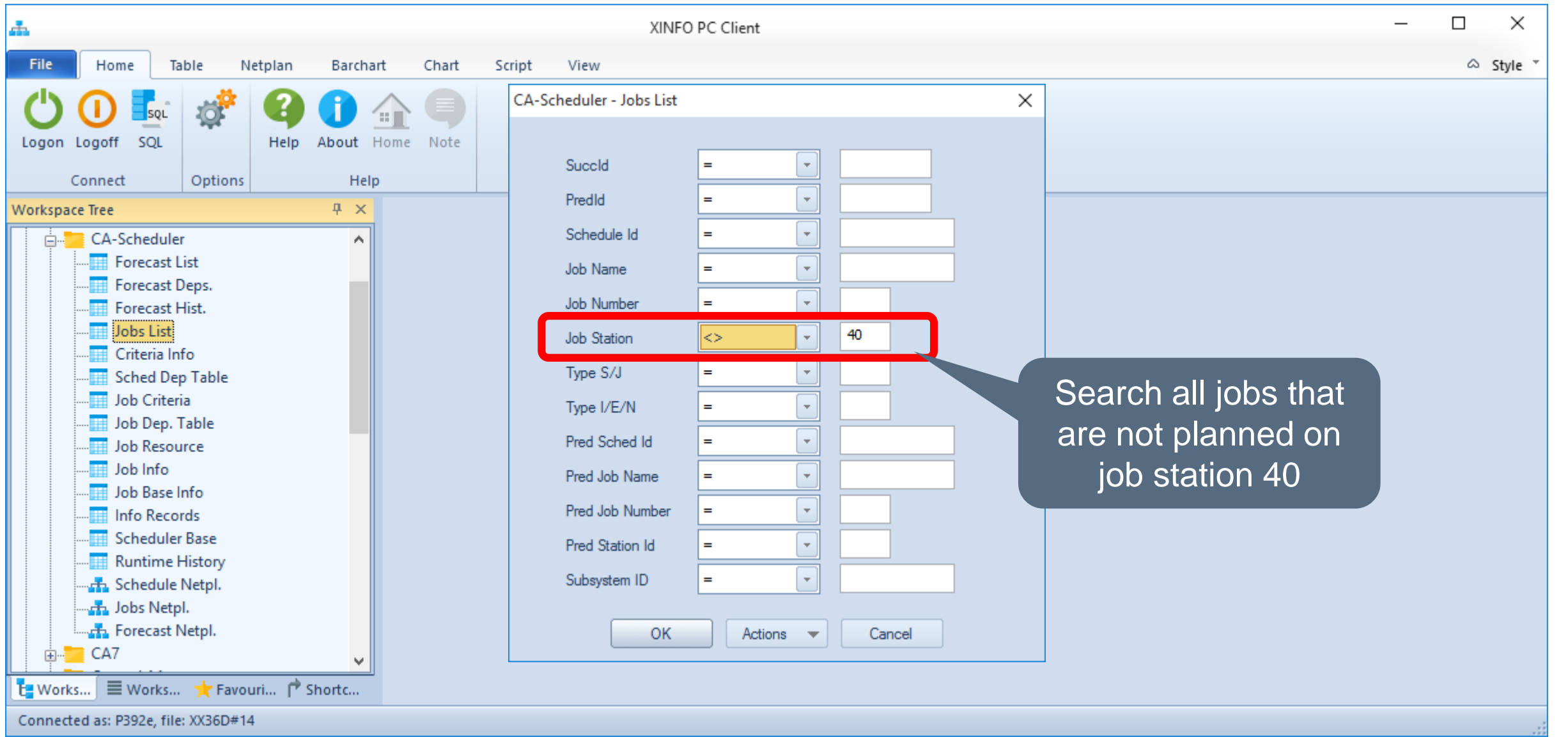

#### **Result – Job Information**

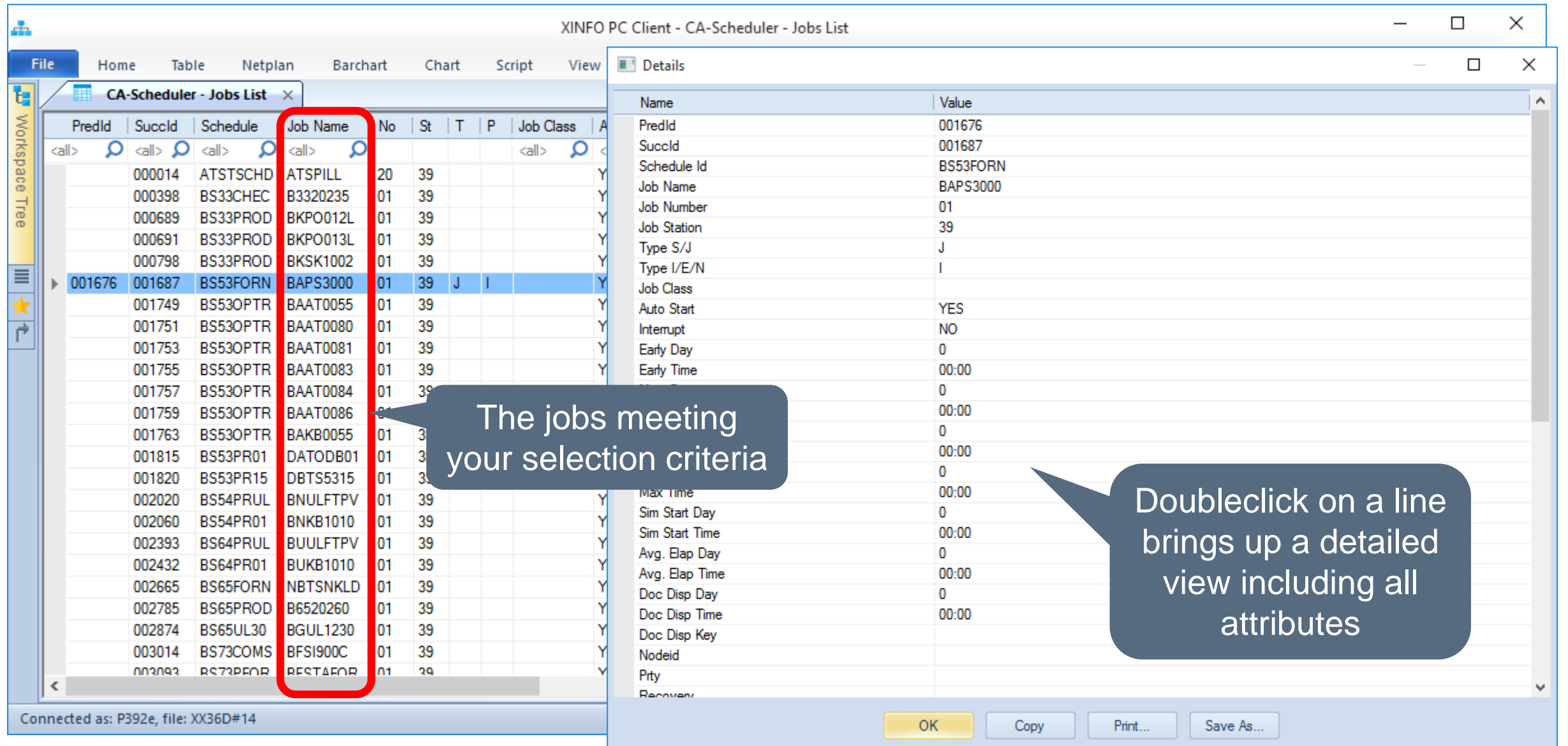

<span id="page-7-0"></span>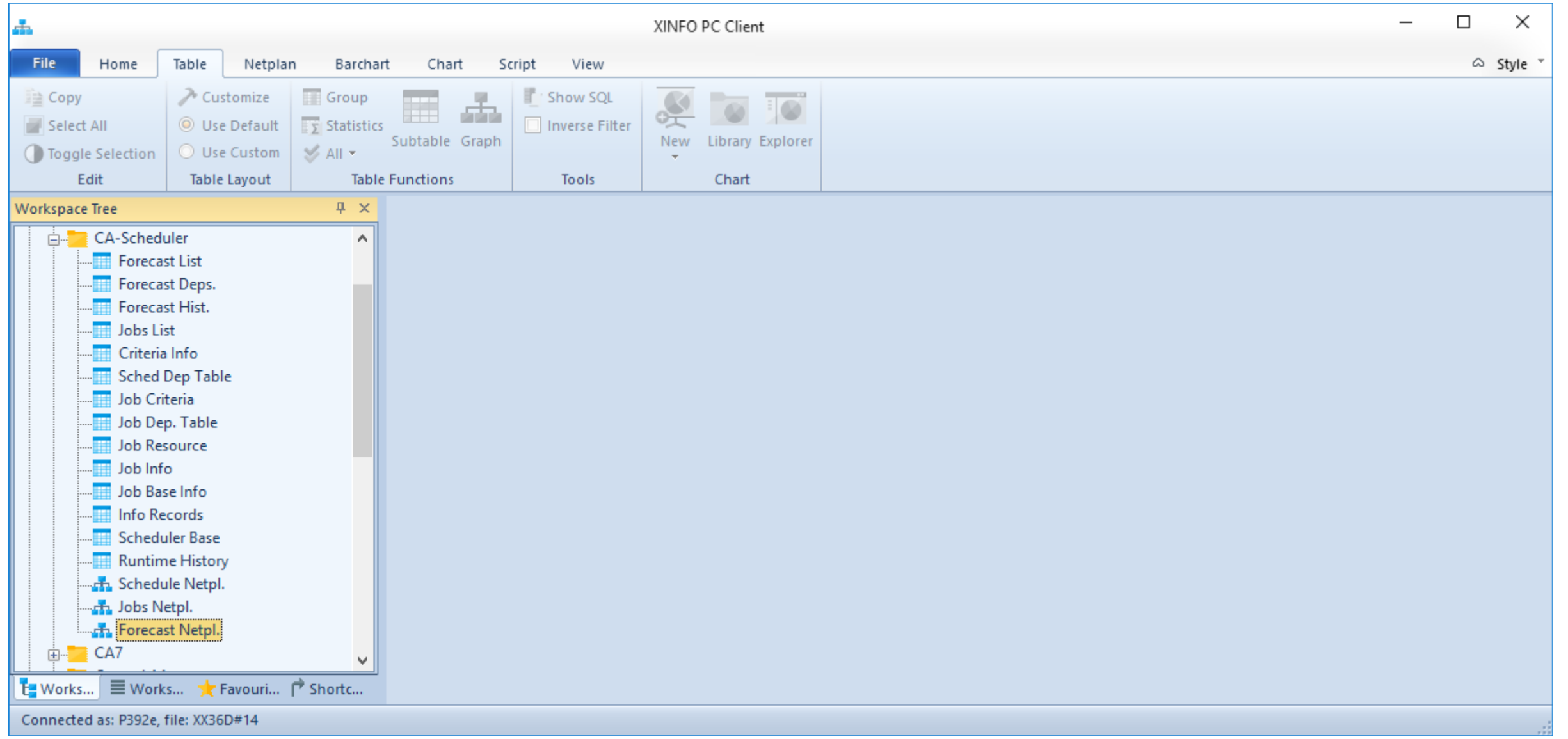

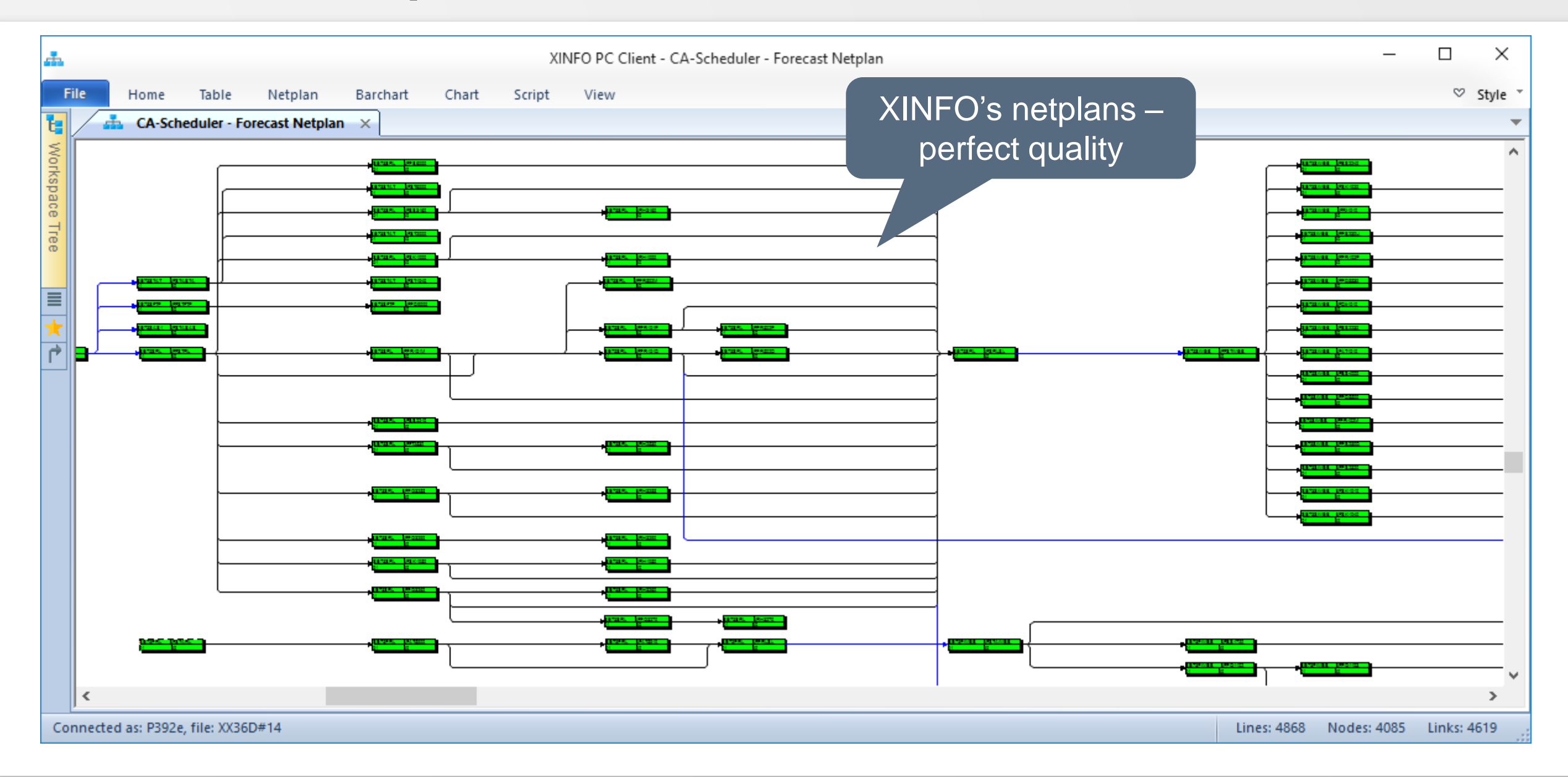

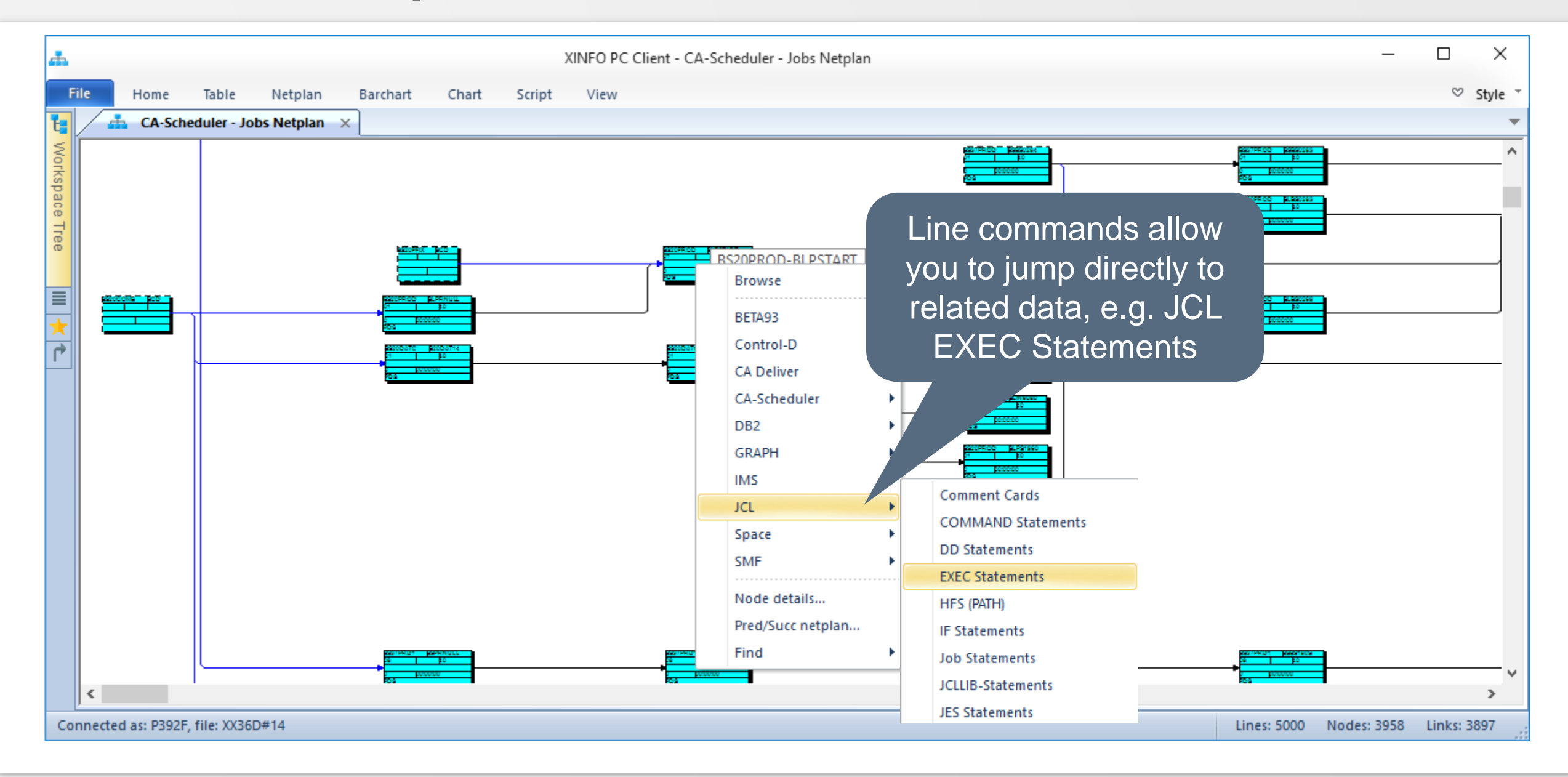

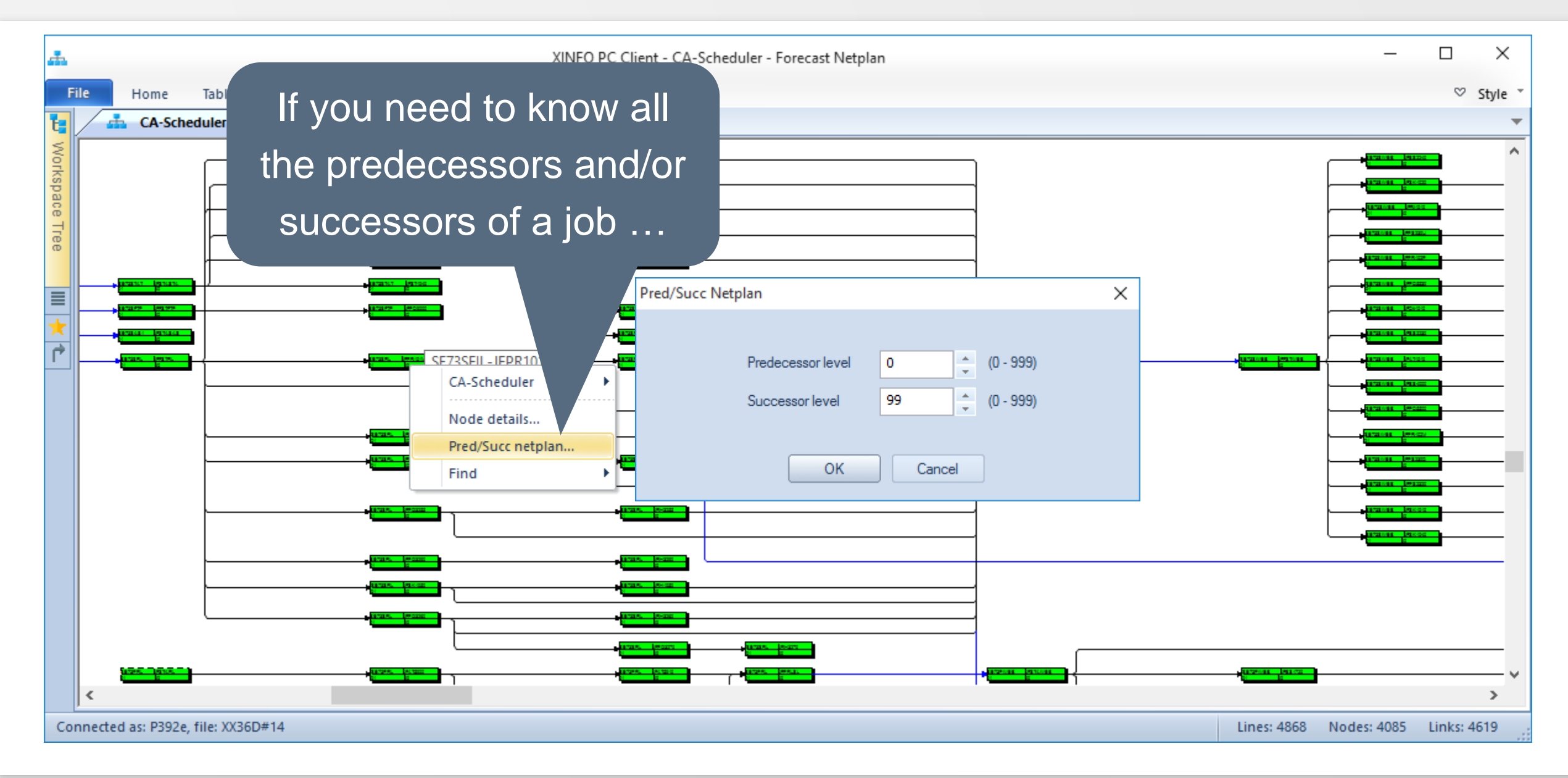

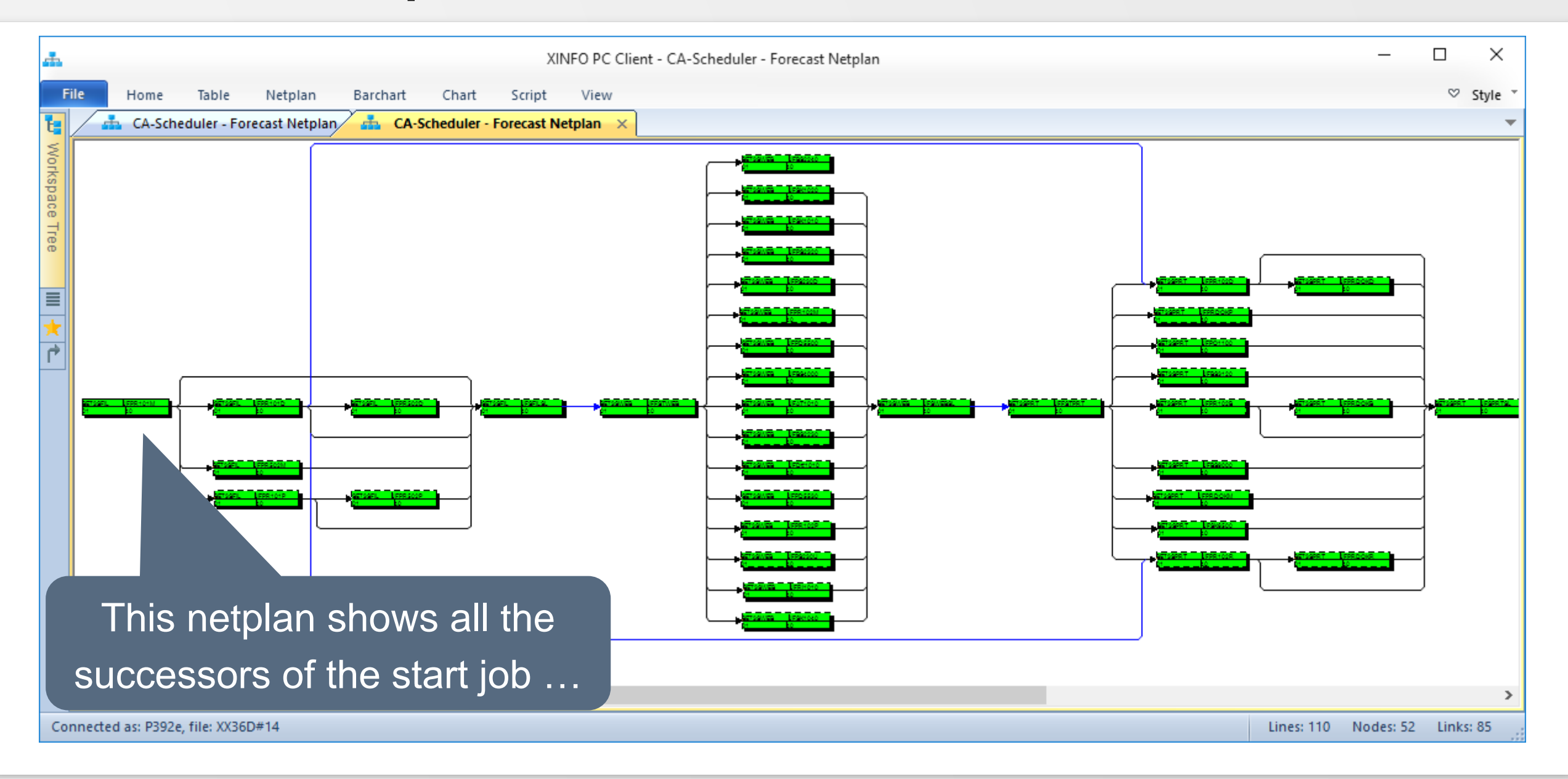

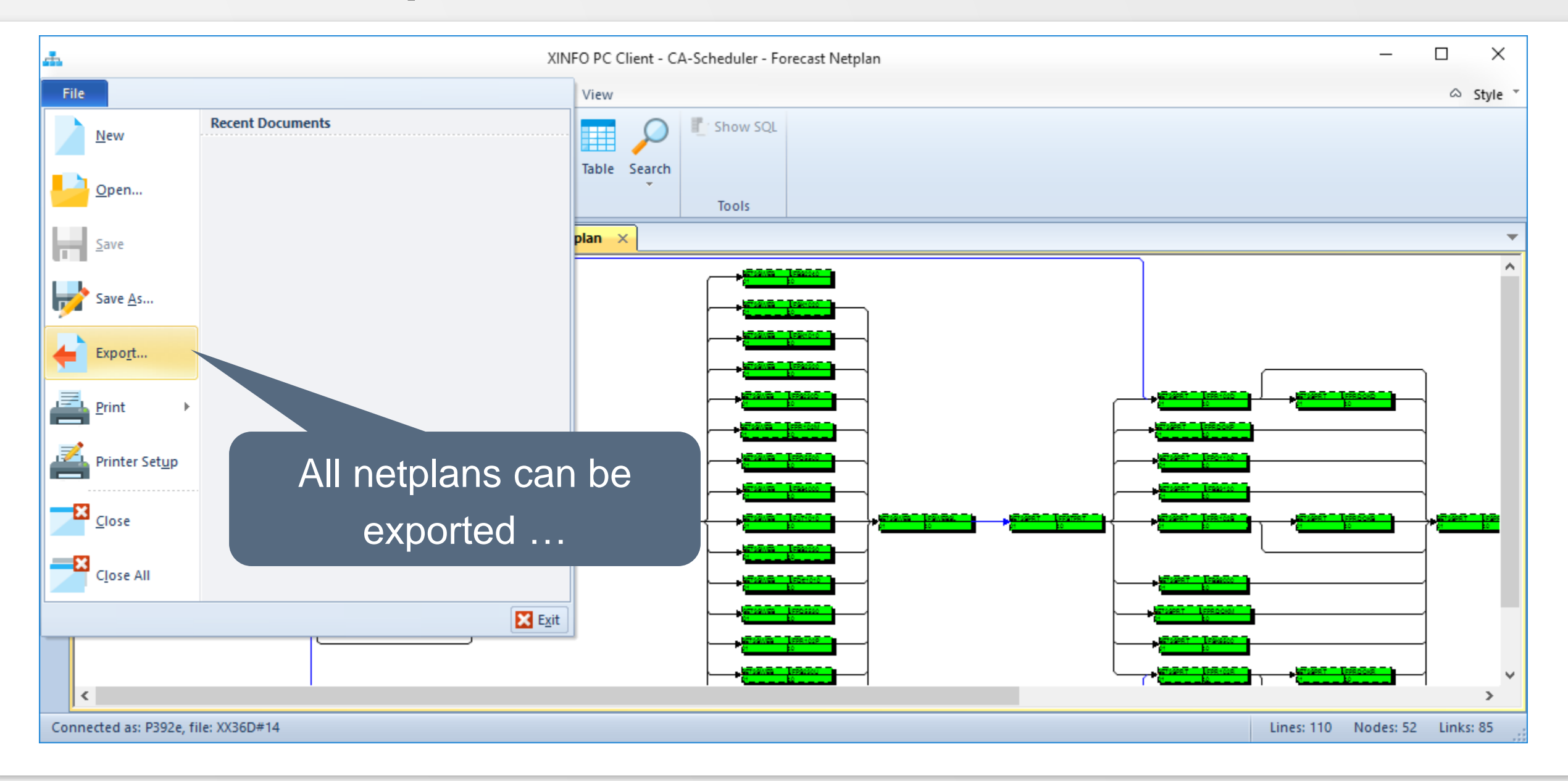

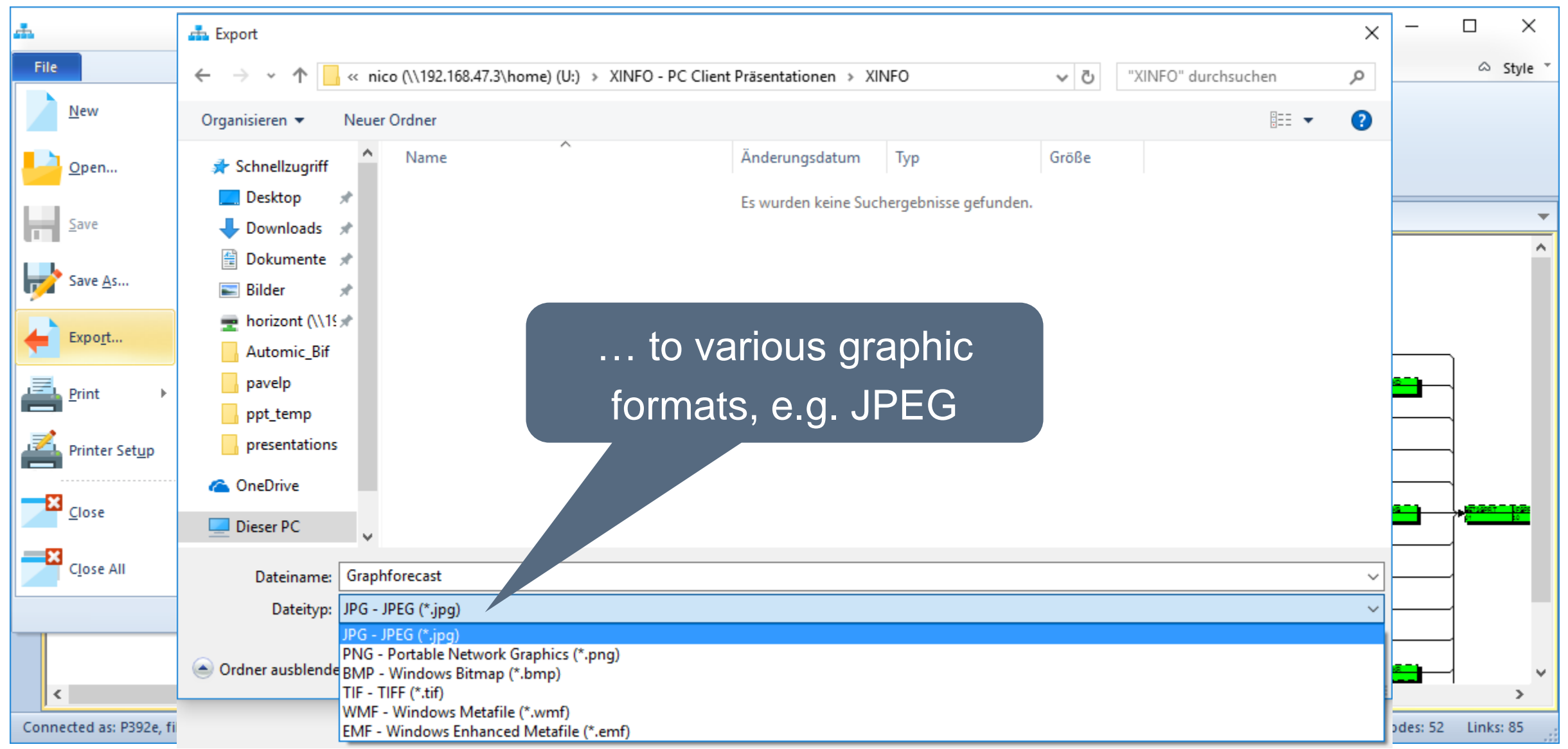

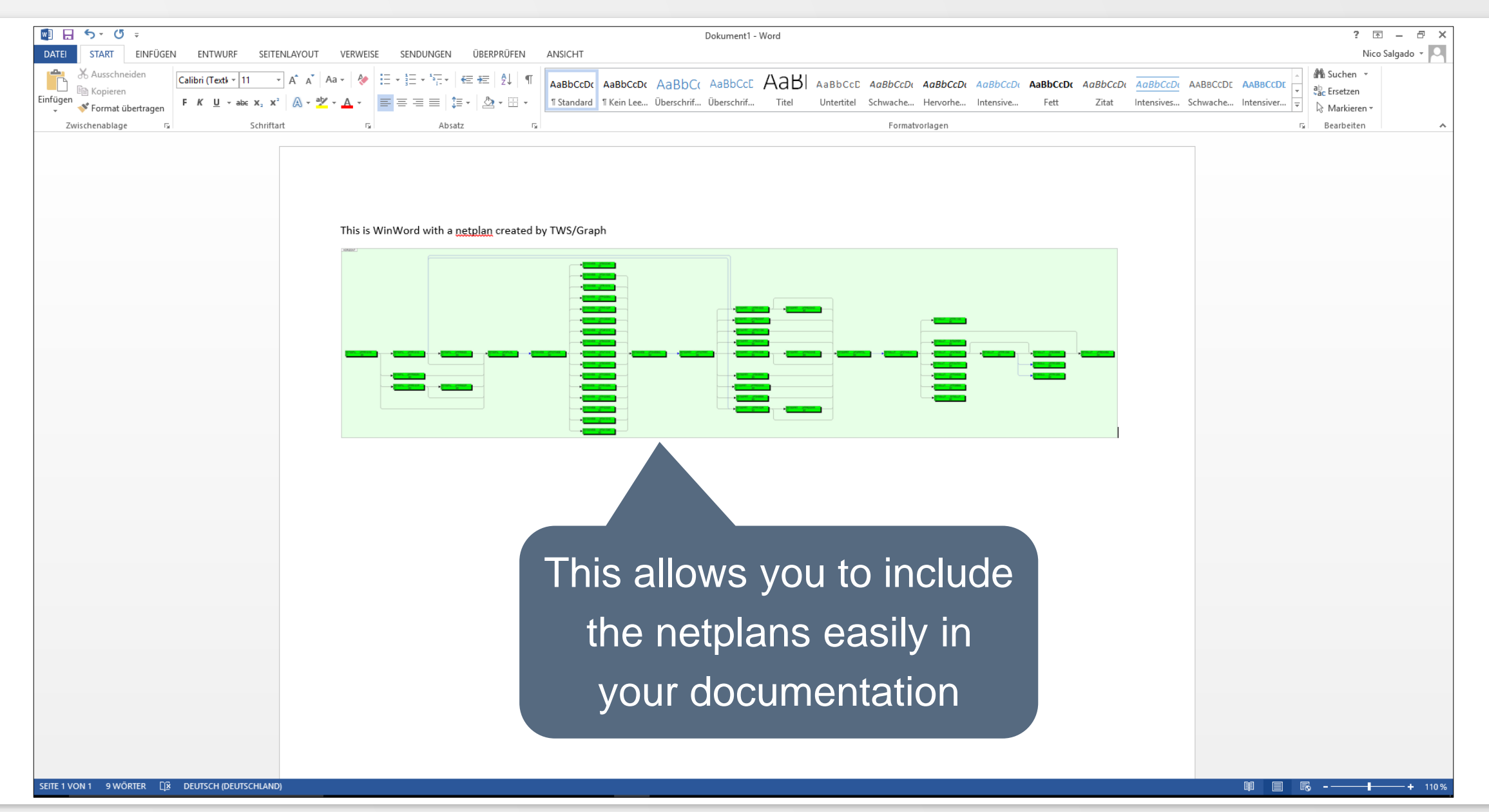

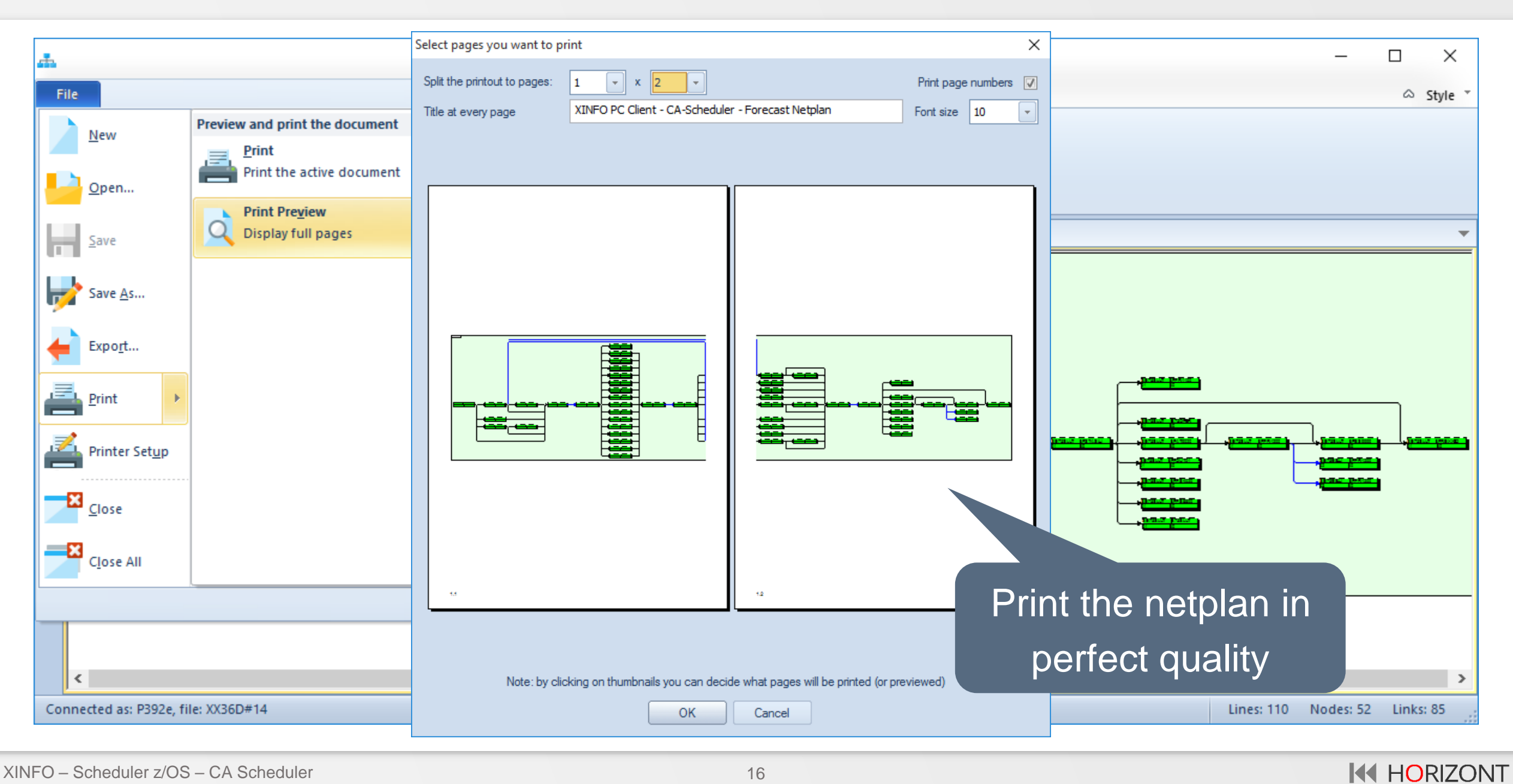

#### **Thanks for your attention! Do you have any questions?**

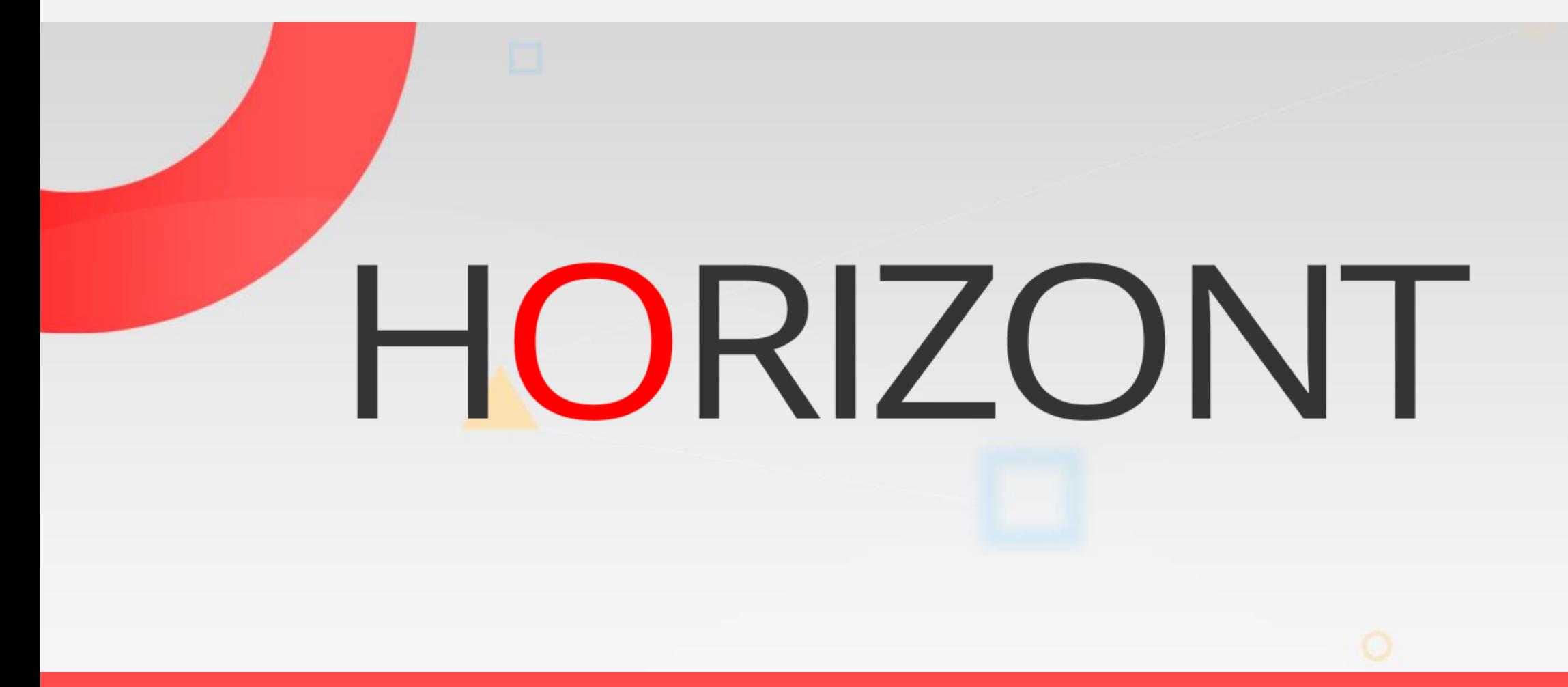

Please feel free to visit us in Munich or send an email to **info@horizont-it.com**